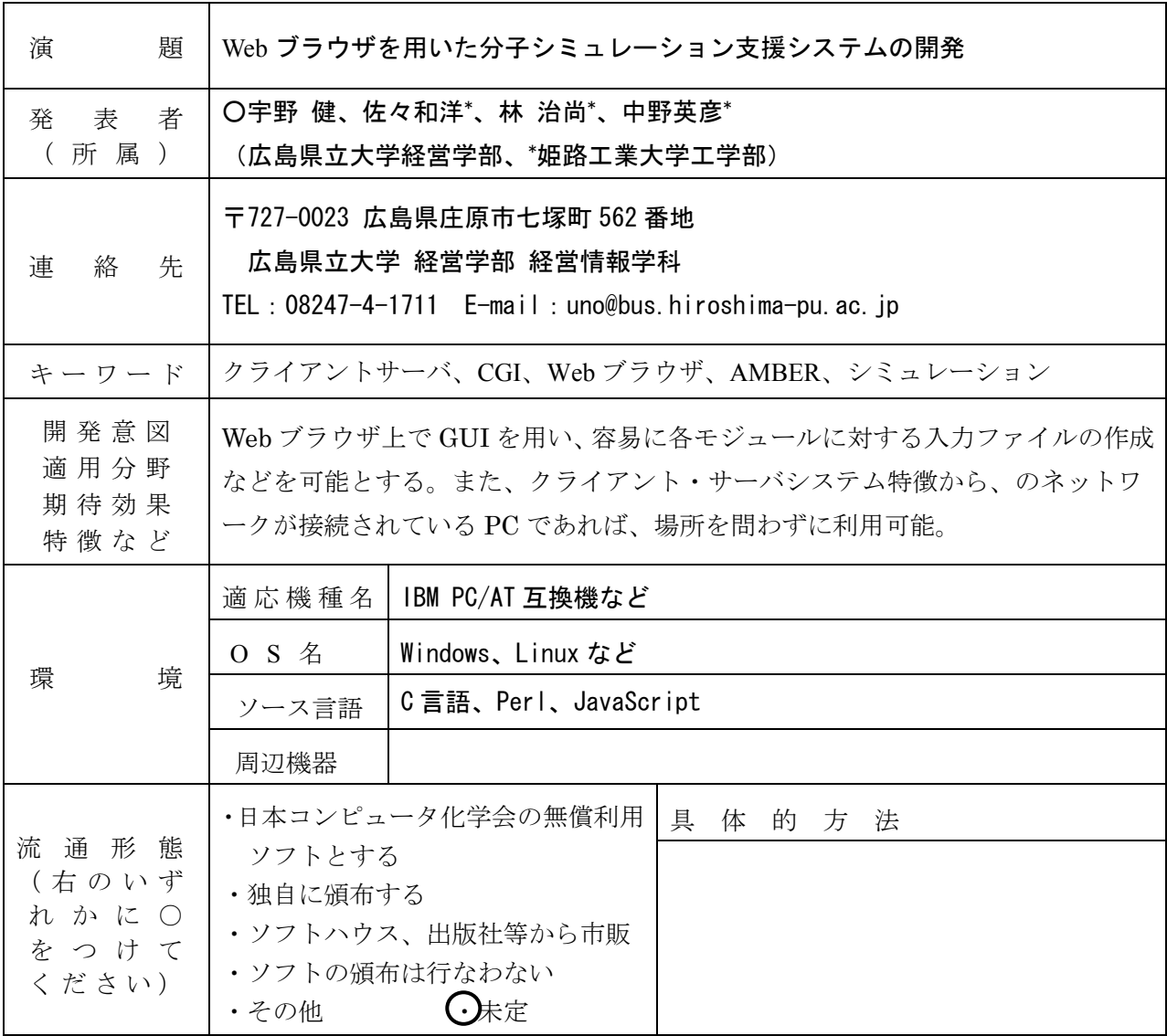

## 1 はじめに

 インターネットの基幹を成すクライアント・サーバシステムは、計算処理等を全てサーバ側でおこ ない、クライアント側、つまり利用者は必要最低限の汎用ソフトウェアだけを導入すればよい。このた め、ネットワークに接続され、Web ブラウザなどを利用できれば、機種や OS 等のプラットフォーム、 利用場所を選ばない理想的なシステムを構築することが可能となる。

 そこで我々は以前より、Web 上での分子の 3 次元表示システムの開発をおこなってきており、昨年 度はクライアント・サーバシステムを利用した生体高分子の分子模型表示システムを開発したことを報 告した <sup>1</sup>)。今回はシステムをさらに拡張し、AMBER 2)を用いた DNA の分子シミュレーションの支援 システムを開発に着手したこと報告する。

### 2 システムの概要

 本システムは、Web 上での分子シミュレーションの支援を目的としている。今回は特に、Web ブラ ウザ上で AMBER の各モジュールに対する入力ファイルの作成を作成する機能などを CGI( Common Gateway Interface )を用いて開発した。これにより、テキストエディタ等で入力・作成が煩雑な入力 ファイルを、Web ブラウザ上で、インタラクティブに作成することが可能となった。

 本システムは、インターフェースとして Web ブラウザを利用し、サーバ側のソフトウェアとして、 Apache(Web サーバ)を利用した。また、サーバ側に置く CGI は、Perl と C 言語によって作成した。 また、ブラウザ上での入力に対しては、JavaScript を用いてエラー処理をおこなった。なお、グラフィ ック機能を利用する場合は、VRML プラグインが必要となる。今回の機能拡張によって付加された主な 機能を、以下に説明する。

# (1) NUCGEN の実行支援機能

 AMBER には、塩基配列を元に DNA の座標データを PDB 形式で生成するモジュール「NUCGEN」 がある。ただし、入力ファイルの作成は煩雑であり、入力ミスの場合でもそのまま不適切なデータ形式 で出力される場合がある。そのため、入力ミスをなくし、イレギュラーな配列を排除し、出力データを 即座に VRML 形式に変換・表示し、確認することを可能とした。

### (2) 各モジュールの入力データ作成支援機能

 LINK、EDIT、PARM、SANDER 等の AMBER の各モジュールの入力データファイルの作成を、 WEB ブラウザ上から実行することが可能である。入力データは、サーバ上に生成され、クライアント 側にダウンロードすることも可能である。

#### (3)実行中のシミュレーションのリアルタイム情報表示機能

 AMBER のシミュレーション実行中は、任意のステップでシミュレーションのデータを出力させる ことができる。このデータを Web サーバのフォルダに出力し、リアルタイムで Web ブラウザ上で表示 させることを可能にした。これにより、ネットワークが接続されている PC 上さえあれば、時間場所を 選ばずにシミュレーションの状態をリアルタイムに把握することが可能となる。

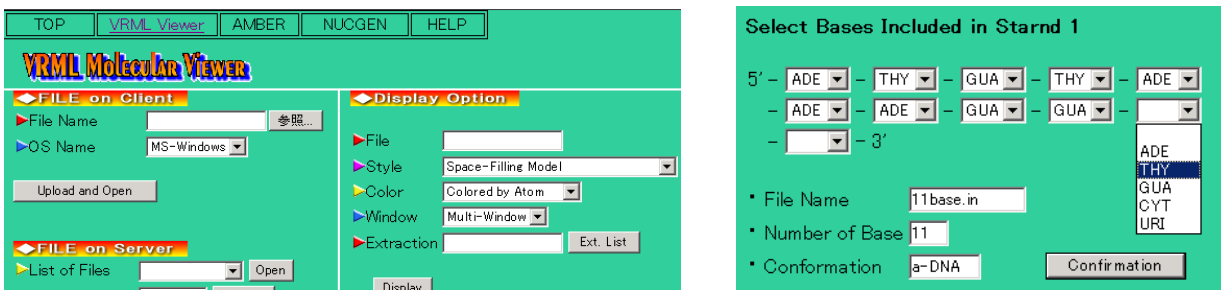

図 1 Web ブラウザ上でのインターフェース スコン 図 2 NUCGEN 入力ファイル生成画面の一部

### 3 今後の予定

本システムはまだ作成に着手したところであり、シミュレーション支援として利用するには付加す べき機能は多い。その中でも、シミュレーションに際しての初期構造を Web ブラウザ上で作成する機能 と、リアルタイム情報表示での分子構造のグラフィック表示機能、さらにはシミュレーション結果のア ニメーション機能などの付加をおこなう。また、今回は対応する AMBER のバージョンが 4.1 であるため、 最新の 7.0 への対応を速やかに行いたい。

### 参考文献・URL

- 1)宇野健, 中野英彦 他, 化学ソフトウェア学会秋季年会 2002 講演予稿集, 78-79 (2002)
- 2) http://www.amber.ucsf.edu/amber/amber.html